### Implementing a Packet Filter using a P4 Programmable Switch

Anaia Prather, Camila Pereira and Caroline Boozer
Advisors: Ali Mazloum and Jose Gomez

Department of Integrated Information Technology
University of South Carolina

June 30<sup>th</sup>, 2022

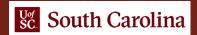

# Agenda

- Project Description
- Objectives
- Background on P4
- Experimentation scenario
- Hands-on demo in Netlab
- Lessons Learned

### **Project Description**

- Implementing a packet filter on a programmable switch, using P4
- Block and filter traffic based on certain security policies
- Examples of the security policies are:
  - ➤ Blocking packets based on the destination IPv4 address
  - Dropping segments going to an UDP and/or TCP port
  - > Restricting ICMP requests to a security zone
  - > Applying a combination of security policies to different security zones

### Objectives

- Construct a packet filter using a P4-programmable switch
- Implement security policies using the P4 language
- Apply the concept of security zones
- Validate the implementation using open-source tools

# Background on P4

- Programming Protocol-independent Packet Processors (P4)
- The P4 language specify how packets are processed through a pipeline
- The pipeline consists of different stages comprising a programmable parser, matchaction stages, and a programable deparser

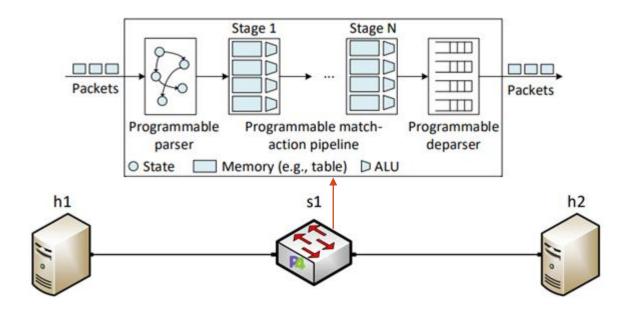

## Experimentation scenario

• The scenario consists of three security zones where hosts h1, h2, and h3 represent the headquarters, the branch office, and the outside zone

Switch s1 applies different security policies to each zone

The security policies are implemented in P4 using match-action

tables

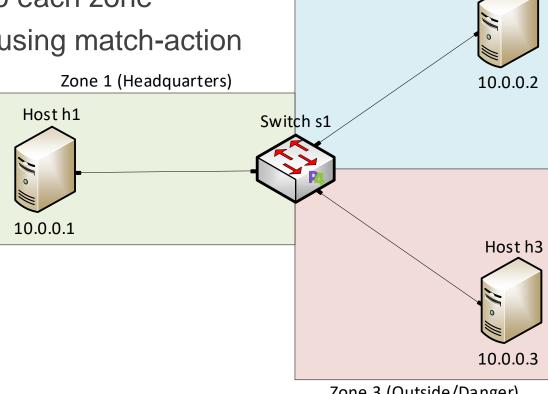

Zone 3 (Outside/Danger)

Zone 2 (Branch Office)

Host h2

#### Hands-on Demo in Netlab

• Demo 1: Filtering packets based on the destination IP address

Demo 2: Dropping segments going to the TCP port 80

 Demo 3: Restricting ICMP request from Zone 3 (Danger) to Zone 1 (Headquarters) but allowing requests from Zone 2 (Branch Office)

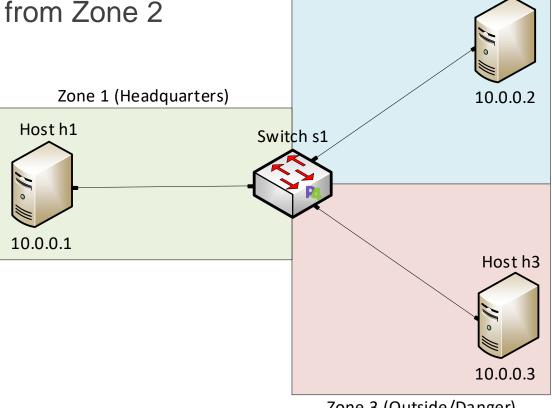

Zone 2 (Branch Office)

Host h2

#### Lessons Learned

- Learned how to implement a packet filter using P4
- Leveraged match-action tables to implement security policies
- Applied the concept of security zones using a P4 switch
- Validated the implementation of the security policies in the Netlab environment
- Understood the flexibility of P4 programmable switches on implementing security features

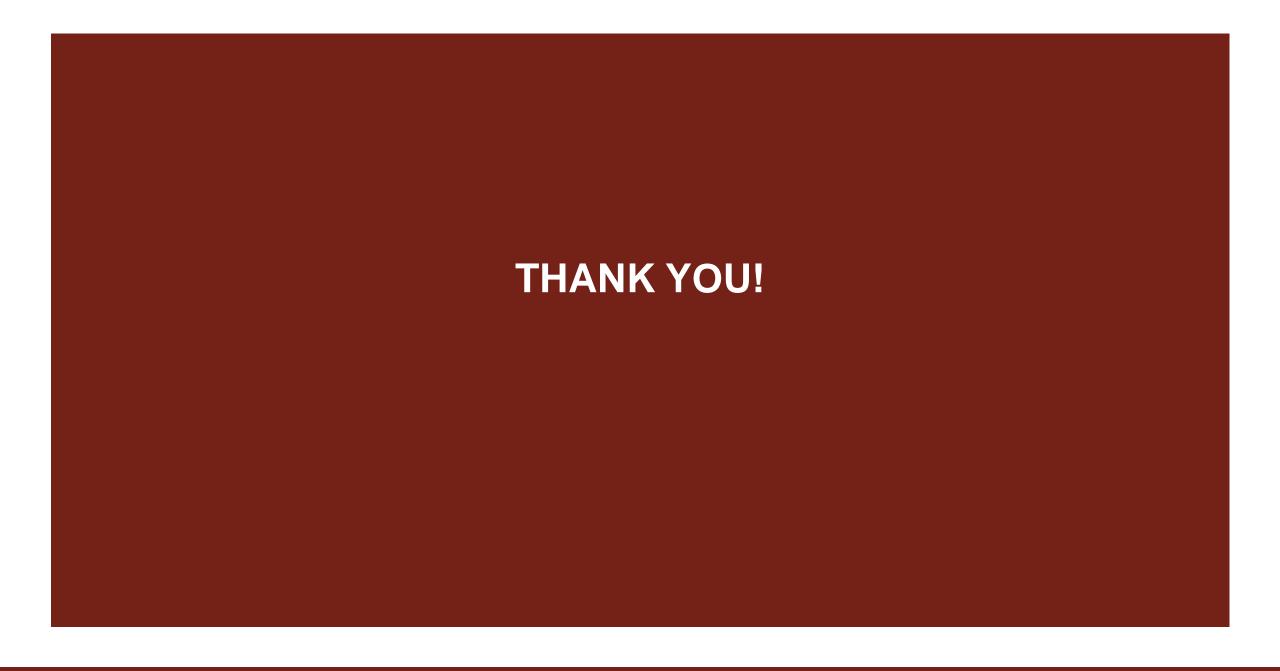